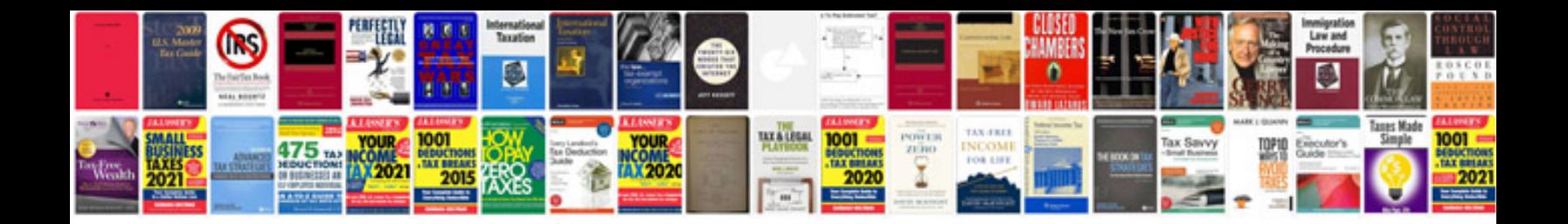

5s checklist

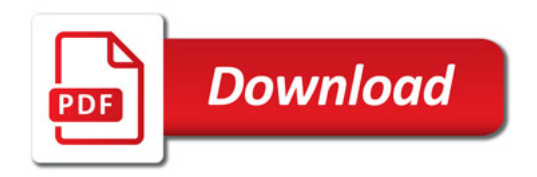

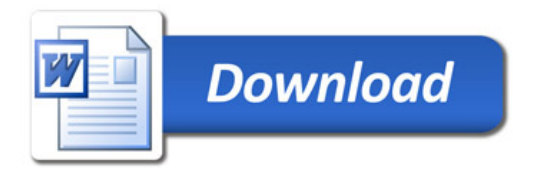